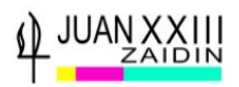

# **GUÍA PARA LOS ALUMNOS DE 2º BACHILLERATO**

### **OPCIÓN UNIVERSIDAD** (Páginas 2-11)

#### **1.Servicio de Acceso, Admisión y Permanencia de la Universidad** (pág 3-5)

(antiguo Servicio de Alumnos)

<https://saap.ugr.es/acceso/prueba-acceso/estudiantes>

**2.Distrito Único Andaluz** (pág 6-11)

[https://www.juntadeandalucia.es/economiaconocimientoempresasyuniversidad/sguit/?q=gra](https://www.juntadeandalucia.es/economiaconocimientoempresasyuniversidad/sguit/?q=grados) [dos](https://www.juntadeandalucia.es/economiaconocimientoempresasyuniversidad/sguit/?q=grados)

**DIRECCIONES DE INTERÉS**

**Guía del futuro estudiante de la Universidad de Granada**

[https://ve.ugr.es/sites/vicerrectorados\\_files/vic\\_ve/public/ficheros/extendidas/2019-](https://ve.ugr.es/sites/vicerrectorados_files/vic_ve/public/ficheros/extendidas/2019-01/GUIA%20FUTURO%20ESTUDIANTE%2019_20.pdf) [01/GUIA%20FUTURO%20ESTUDIANTE%2019\\_20.pdf](https://ve.ugr.es/sites/vicerrectorados_files/vic_ve/public/ficheros/extendidas/2019-01/GUIA%20FUTURO%20ESTUDIANTE%2019_20.pdf)

**Guía de salidas profesionales de la Universidad de Granada**

<https://empleo.ugr.es/salidasprofesionales/>

**Información Grados Universitarios de la Universidad de Granada**

<http://grados.ugr.es/>

**Notas de corte curso 19-20**

[https://saap.ugr.es/pages/preinscripcion/notas\\_corte20192020conplazas/!](https://saap.ugr.es/pages/preinscripcion/notas_corte20192020conplazas/!)

### **OPCIÓN FORMACION PROFESIONAL** (Páginas 12-15)

La información necesaria la encontraremos en las siguientes páginas WEB

#### **Formación Profesional Andalucía**

<http://www.juntadeandalucia.es/educacion/portals/web/formacion-profesional-andaluza/>

#### **Guía Informativa Formación Profesional Andalucía**

[http://www.juntadeandalucia.es/educacion/portals/delegate/content/d67b4920-b657-490a](http://www.juntadeandalucia.es/educacion/portals/delegate/content/d67b4920-b657-490a-a878-1ad2a139ec3e)[a878-1ad2a139ec3e](http://www.juntadeandalucia.es/educacion/portals/delegate/content/d67b4920-b657-490a-a878-1ad2a139ec3e)

**BECAS** (Página 16)

[http://www.educacionyfp.gob.es/servicios-al-ciudadano/catalogo/estudiantes/becas](http://www.educacionyfp.gob.es/servicios-al-ciudadano/catalogo/estudiantes/becas-ayudas.html)[ayudas.html](http://www.educacionyfp.gob.es/servicios-al-ciudadano/catalogo/estudiantes/becas-ayudas.html)

**Para cualquier duda correo electrónico:** pbascon@juanxxiiizaidin.com

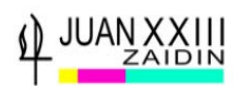

### **OPCIÓN UNIVERSIDAD**

D. Juan Luis Benítez Muñoz, director de la Unidad de Orientación Académica y Acceso a la Universidad de Granada, ha editado **dos vídeos explicativos** sobre la información que os iba a proporcionar en la Ponencia General del V Salón del Estudiante, y que no pudo realizarse, al suspenderse la actividad por el Estado de Alarma. **Es necesario que los veáis** en el **momento que tengáis que iniciar los trámites**, están muy detallados.

Los vídeos se encuentran en la web:

### [http://coga.ugr.es/pages/ultimas\\_noticias](http://coga.ugr.es/pages/ultimas_noticias)

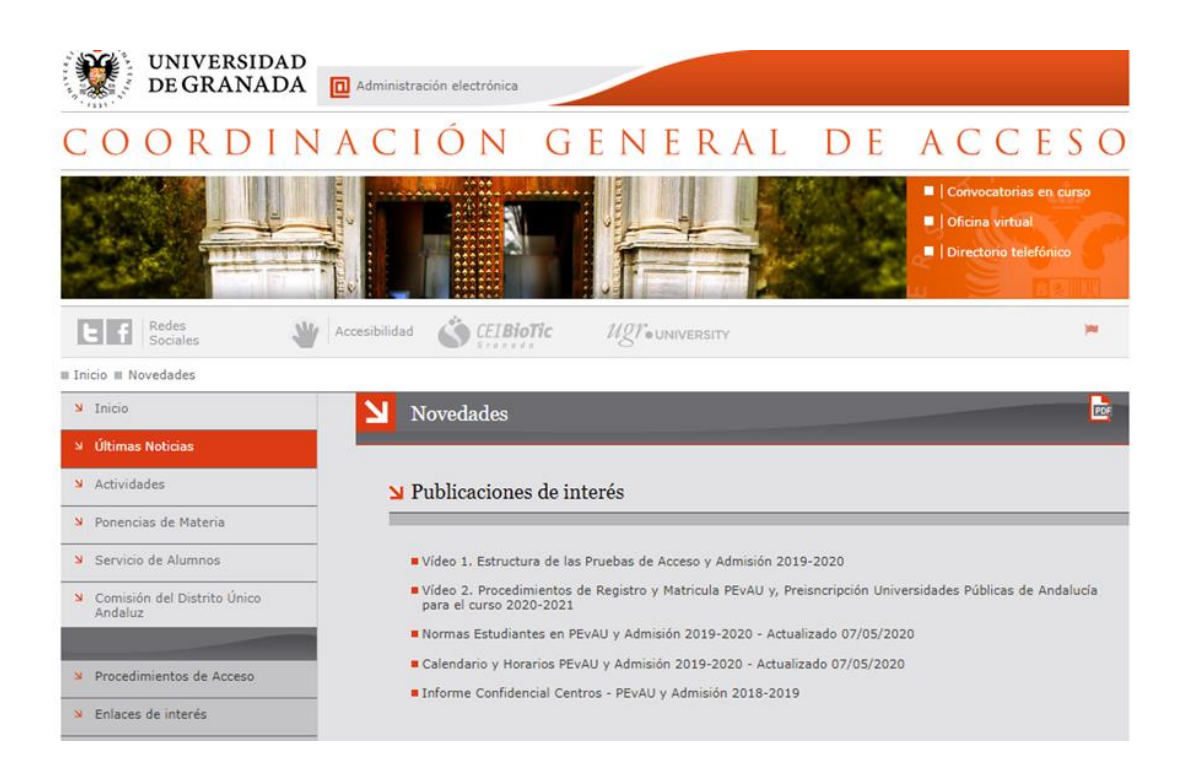

La temática de los vídeos es:

#### **Vídeo 1. Estructura de las pruebas de Acceso y Admisión 2019-20.**

#### **Vídeo 2. Procedimientos de Registros y Matrícula PEvAU, Preinscripción en las Universidades públicas de Andalucía para el próximo curso 2020-21.**

Además, en esa misma página, podéis encontrar actualizado a la nueva situación:

Las normas que rigen la PEvAU, y que los alumnos deben conocer.

El calendario y horarios de la PEvAU.

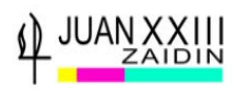

# **1. SERVICIO DE ACCESO, ADMISIÓN Y PERMANENCIA (SAAP) (ANTIGUO SERVICIO DE ALUMNOS DE LA UNIVERSIDAD)**

**En la** página Web del SAAP Sección Estudiantes, **encontraremos toda la información sobre el registro y matricula de la PEvAU y desde ella se realizarán todos los trámites necesarios.**

# **<https://saap.ugr.es/acceso/prueba-acceso/estudiantes>**

# **APP Acceso y Admisión de la UGR (Play Store)**

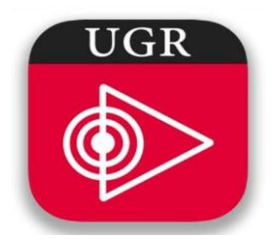

**Acceso y Admisión [UGR](http://www.ugr.es/)**, es la **denominación** de la **App del Servicio** de **Acceso, Admisión y Permanencia** de la [Universidad de Granada,](http://www.ugr.es/) se encarga de proporcionar información acerca de los mencionados procedimientos de Acceso y Admisión a la Universidad, y de cuestiones relacionadas con la solicitud y selección del tribunal de Selectividad.

La principal ventaja que proporciona esta App, es que mantiene al usuario informado, en tiempo real, de todos los eventos de su interés relacionados con dichos procedimientos, mediante un sistema de alarmas (Push). **Es recomendable que os la descarguéis.**

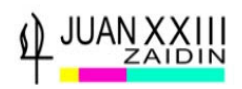

**Antes de matricularse** en la PEvAU**, hay que REGISTRARSE en la Universidad**, al hacerlo **nos darán** un **número PIN necesario** para hacer la **MATRICULA de la PEvAU.**

# **REGISTRO y MATRÍCULA de PEvAU** se r**ealizará siempre desde un ordenador:**

**<https://oficinavirtual.ugr.es/apli/solicitudPAU/selectividad00-menu.jsp>**

# **NECESARIO:**

**VER vídeo 2.** Procedimientos Administrativos: Registro y Matriculación PEvAU. Reclamación. Preinscripción en la Universidades públicas de Andalucía para el curso próximo 2020-21. Actualizado.

# **[http://coga.ugr.es/pages/ultimas\\_noticias](http://coga.ugr.es/pages/ultimas_noticias)**

Nos **enseña** paso a paso como **hacer** el **REGISTRO** y **MATRICULACIÓN** de la **PEvAU**, **RECLAMAR** la **nota** de la **PEvAU** y al final de todo el proceso **HACER la PREINSCRIPCIÓN** en la Universidad (Solicitud de los Grados Universitarios que quiero estudiar).

# **FECHAS DE REGISTRO EN LA UNIVERSIDAD PARA OBTENER PIN**

**Convocatoria Ordinaria**: del 18 de mayo al 28 de junio

(Podéis esperar a hacer el Registro una vez entregada las notas en junio. Hay tiempo suficiente. Ahora centraros en vuestros estudios).

**Convocatoria Extraordinaria:** del 1 de agosto al 4 de septiembre

# **FECHAS DE MATRICULA DE PEvAU**

**Convocatoria Ordinaria:** 22 al 28 de junio.

**Convocatoria Extraordinaria:** 1 al 4 de septiembre.

**Si surge alguna incidencia** a lo largo de los procesos **contactar con**:

Servicio Acceso, Admisión y Permanencia: 958 243023/ 242023 /241736

Secretaria del colegio: 958 812411, o escribir un correo: pbascon@juanxxiiizaidin

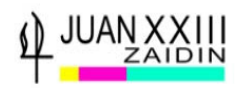

# **Precios Matrícula PEvAU**

- Los derechos de examen de la PEvAU se podrán ingresar mediante **carta de pago** en cualquier sucursal de *BANKIA, Caja Rural de Granada, Cajasur, Unicaja o Banco de Santander* o mediante **pago con tarjeta**. Ambas opciones estarán reflejadas en la solicitud de inscripción que deberá realizar en esta misma WEB.
- La cantidad será:
- **Precios públicos ordinarios:**
	- o **PEvAU**: 58.70 € .
	- o **Prueba/s de Admisión**: 14.70 € x número de materias de las que se examina.
- **Precios públicos para beneficiarios familia numerosa:**
	- o De categoría **general**: ......................... Reducción del 50%.
	- o De categoría **especial**: ........................ Exentos de pago.
- **Precios públicos para personas con discapacidad**:
	- o Exentos de pago.
	- o Tendrán la consideración de personas con discapacidad aquellas a quienes se les haya reconocido un grado de discapacidad igual o superior al 33 % por la Consejería competente de la Junta de Andalucía u órgano competente en la comunidad de procedencia del interesado/a.
- **Importante:**
	- o Los/as alumnos/as que tengan exención total de precios públicos bien por *Familia Numerosa de categoría especial*, o *discapacidad* deberán acceder a la misma página web y seguir el mismo proceso de matriculación que finalizará con la impresión del resguardo, quedando ya matriculados. Deberán llevar el resguardo el día del examen.
- **Importante:**
	- o Los documentos justificativos para ser beneficiario de cualquier tipo de descuento deben estar actualizados en el momento de realizar la inscripción.

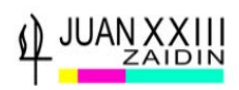

# **2.DISTRITO ÚNICO ANDALUZ.**

**PÁGINA INFORMATIVA DE LAS UNIVERSIDADES ANDALUZAS, UNA VEZ SUPERADA LA PEvAU SE UTILIZARÁ PARA HACER LA PREINSCRIPCIÓN A LA UNIVERSIDAD (SOLICITUD DE GRADOS UNIVERSITARIOS)**

[https://www.juntadeandalucia.es/economiaconocimientoempresasyuniversidad/sguit/?q=gra](https://www.juntadeandalucia.es/economiaconocimientoempresasyuniversidad/sguit/?q=grados)

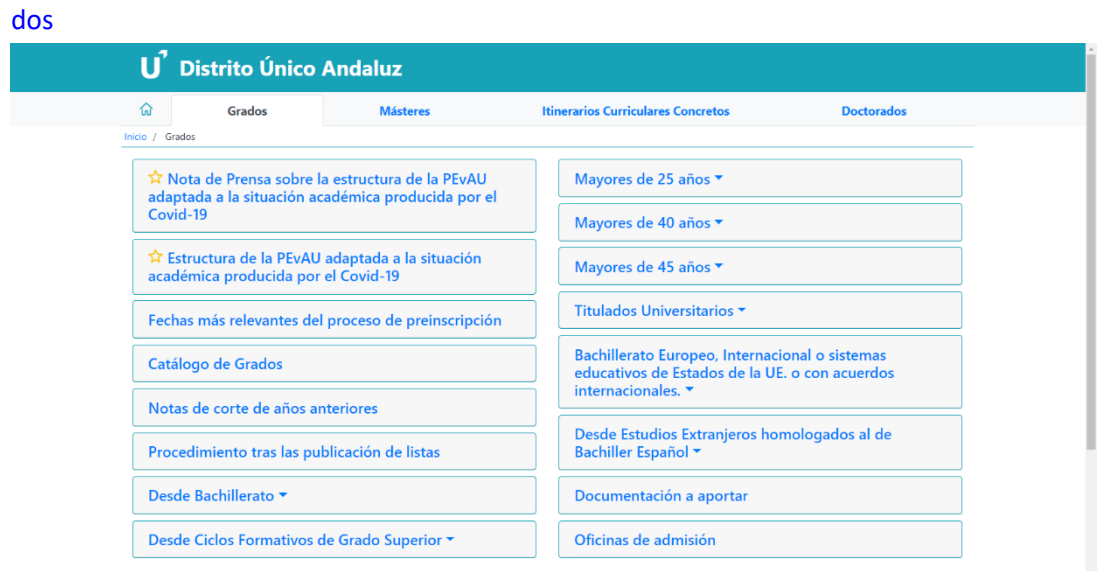

**2.1-ESTRUCTURA DE LA PEvAU**. **Modelos de exámenes y sus ejemplos de las 24 materias que se evalúan en la Selectividad en la Web del Distrito Único Andaluz.**

[https://www.juntadeandalucia.es/economiaconocimientoempresasyuniversidad/sguit/?q=grados&d=g\\_b](https://www.juntadeandalucia.es/economiaconocimientoempresasyuniversidad/sguit/?q=grados&d=g_b_modelos_examen_covid19.php) [\\_modelos\\_examen\\_covid19.php](https://www.juntadeandalucia.es/economiaconocimientoempresasyuniversidad/sguit/?q=grados&d=g_b_modelos_examen_covid19.php)

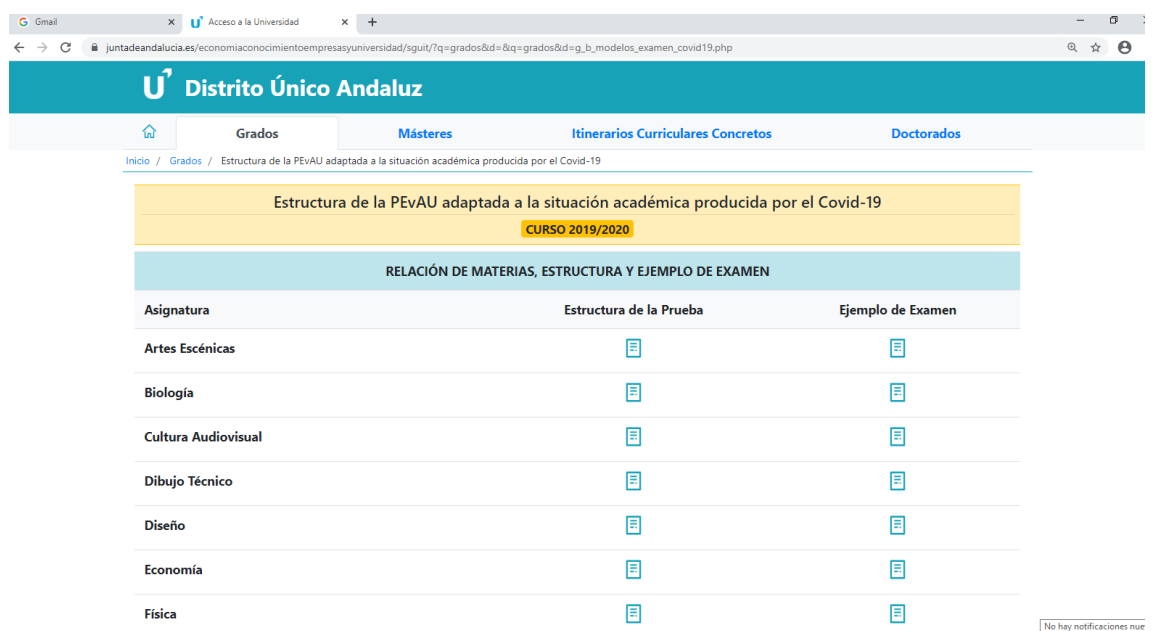

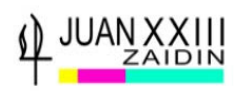

Se puede ver en cada una de ellas la **Estructura del examen** para este curso:

Una **única propuesta que estará compuesta por un mayor número de preguntas con el fin de integrar los contenidos correspondientes a todos los bloques de cada asignatura.** 

**Los estudiantes podrán seleccionar qué preguntas responder, desechando aquellas que contengan temario no impartido este curso, permitiéndoles así poder alcanzar la máxima puntuación.**

En cuanto a **la duración de los exámenes, se mantiene como en cursos anteriores: 90 minutos** para cada uno de ellos, con descanso entre pruebas consecutivas de, como mínimo, 30 minutos.

#### **2.2**-**CATÁLOGO DE GRADOS UNIVERSITARIOS EN ANDALUCÍA**

Muestra los diferentes Grados Universitarios que se imparten en toda la Comunidad Autónoma de Andalucía.

#### [https://www.juntadeandalucia.es/economiaconocimientoempresasyun](https://www.juntadeandalucia.es/economiaconocimientoempresasyuniversidad/sguit/?q=grados&d=g_catalogo_top.php) [iversidad/sguit/?q=grados&d=g\\_catalogo\\_top.php](https://www.juntadeandalucia.es/economiaconocimientoempresasyuniversidad/sguit/?q=grados&d=g_catalogo_top.php)

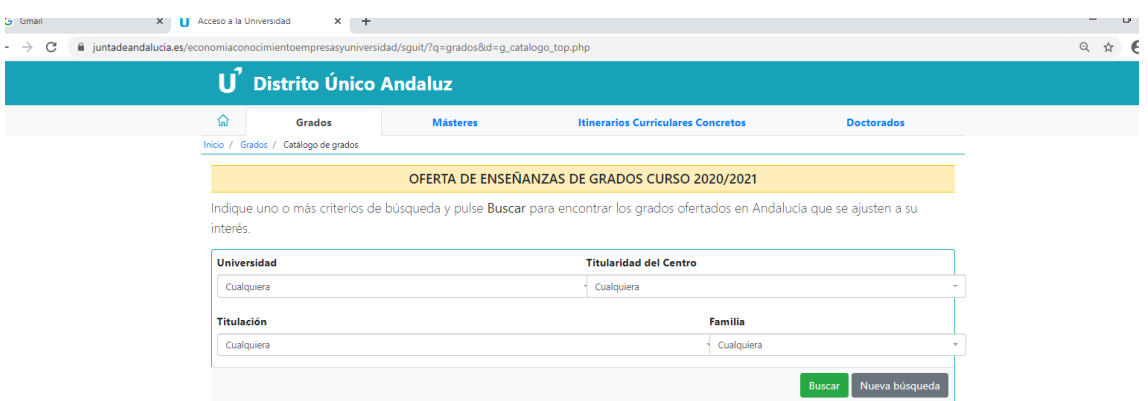

La pestaña Familia y Titularidad del Centro no seleccionarla.

#### **2.3-NOTAS DE CORTE DE AÑOS ANTERIORES**

[https://www.juntadeandalucia.es/economiaconocimientoempresasyun](https://www.juntadeandalucia.es/economiaconocimientoempresasyuniversidad/sguit/?q=grados&d=g_not_cor_anteriores_top.php) [iversidad/sguit/?q=grados&d=g\\_not\\_cor\\_anteriores\\_top.php](https://www.juntadeandalucia.es/economiaconocimientoempresasyuniversidad/sguit/?q=grados&d=g_not_cor_anteriores_top.php)

Podéis encontrar en este apartado la evolución de las notas de corte de un determinado Grado Universitario desde el curso 2010/11, en una determinada Universidad o en todas la Universidades de Andalucía donde se imparte este.

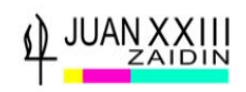

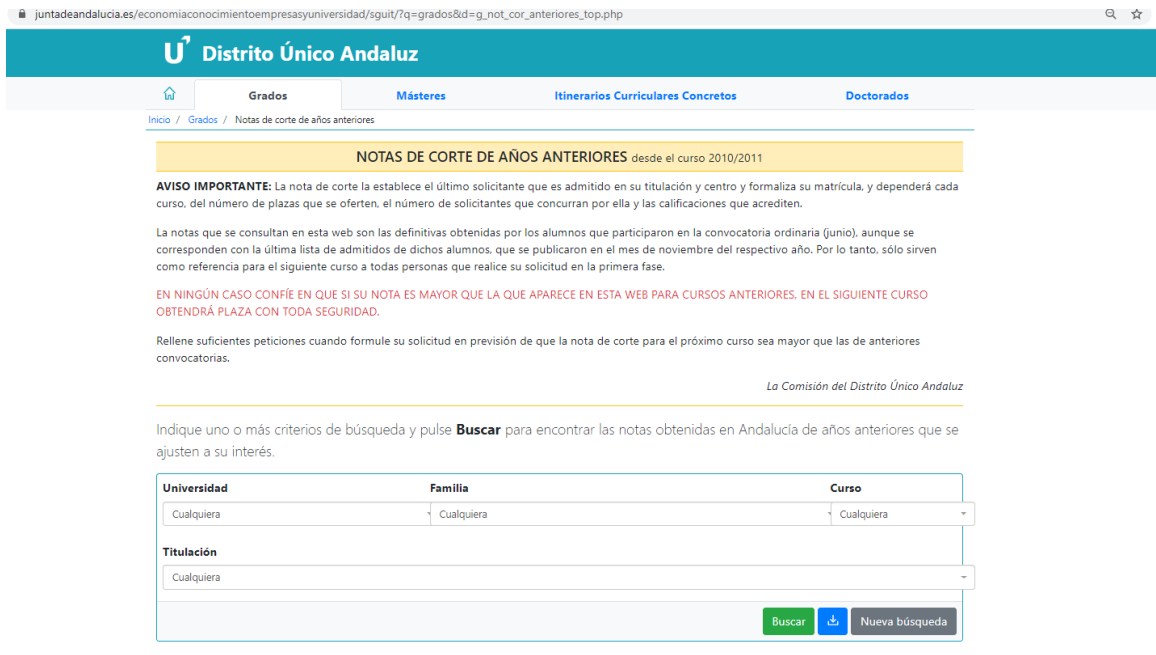

Consejo: La pestaña Familia no seleccionarla.

**2.4-DESDE BACHILLERATO.** Encontramos en este apartado varias informaciones:

[https://www.juntadeandalucia.es/economiaconocimientoempresasyun](https://www.juntadeandalucia.es/economiaconocimientoempresasyuniversidad/sguit/?q=grados) [iversidad/sguit/?q=grados](https://www.juntadeandalucia.es/economiaconocimientoempresasyuniversidad/sguit/?q=grados)

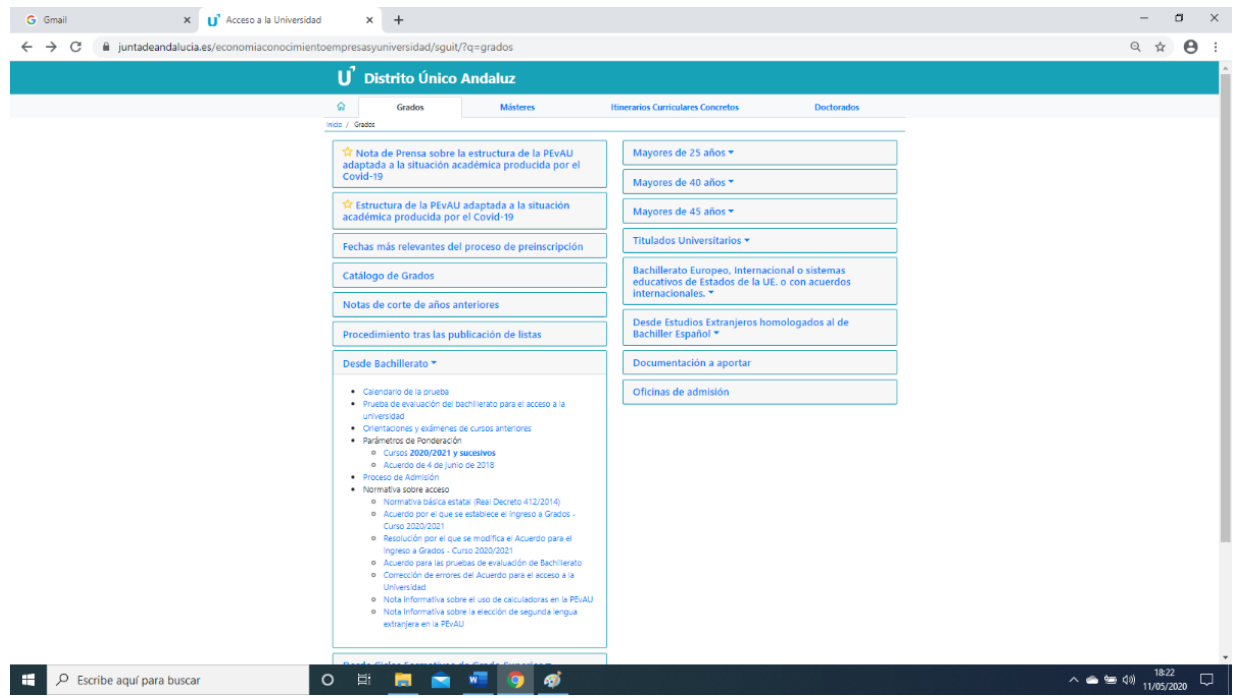

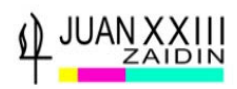

#### **2.4.1. CALENDARIO DE LA PEvAU**

[https://www.juntadeandalucia.es/economiaconocimientoempresasyun](https://www.juntadeandalucia.es/economiaconocimientoempresasyuniversidad/sguit/?q=grados&d=g_b_calendario.php) [iversidad/sguit/?q=grados&d=g\\_b\\_calendario.php](https://www.juntadeandalucia.es/economiaconocimientoempresasyuniversidad/sguit/?q=grados&d=g_b_calendario.php)

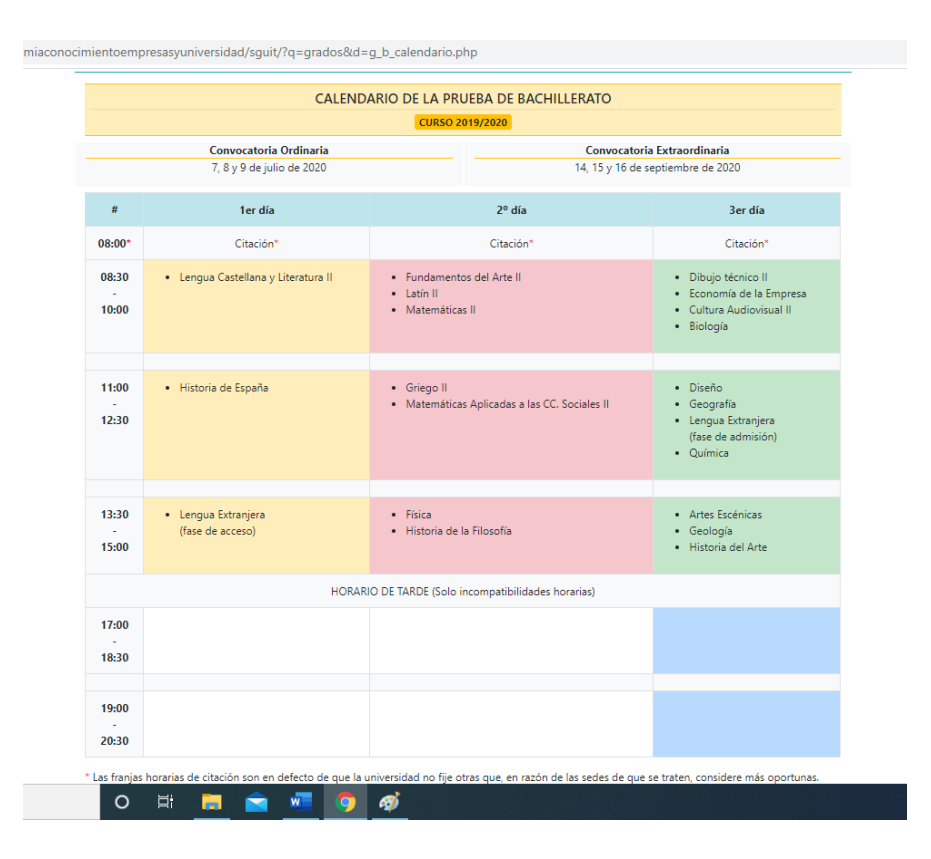

En caso de alumnado matriculado de asignaturas en las que haya **incompatibilidad horaria, se examinará de la materia que aparece en primer lugar en el cuadro correspondiente** (que es el horario normal previsto), mientras que **de la/s otra/s se examinará en el horario que la Comisión Coordinadora Interuniversitaria de Andalucía determine**, de lo que se dará comunicación a la persona interesada en el primer día de las pruebas o con anterioridad. Suele ser la tarde del último día de los exámenes.

![](_page_9_Picture_0.jpeg)

#### **2.4.2. ESTRUCTURA DE LA PEvAU. FASE DE ACCESO Y ADMISIÓN**

[https://www.juntadeandalucia.es/economiaconocimientoempresasyun](https://www.juntadeandalucia.es/economiaconocimientoempresasyuniversidad/sguit/?q=grados&d=g_b_procedimiento_acceso.php) [iversidad/sguit/?q=grados&d=g\\_b\\_procedimiento\\_acceso.php](https://www.juntadeandalucia.es/economiaconocimientoempresasyuniversidad/sguit/?q=grados&d=g_b_procedimiento_acceso.php)

Necesario: \*Ver el vídeo 1. Estructura de las pruebas de Acceso y Admisión 2019-20.

[http://coga.ugr.es/pages/ultimas\\_noticias](http://coga.ugr.es/pages/ultimas_noticias) 

![](_page_9_Picture_67.jpeg)

En la **Fase de Admisión**, que es **voluntaria para subir nota**, se puede examinar de hasta cuatro asignaturas, aunque **únicamente se computará la nota de dos de ellas**. También se puede subir nota examinándose de **un segundo idioma distinto del de la Fase de Acceso** o **utilizando la puntuación obtenida en la Asignatura de Modalidad de la Fase de Acceso si tiene cinco o más puntos**. Cada materia pondera entre 0,1 y 0,2 según el Grado en el que se solicite la admisión. La nota máxima por alcanzar en esta fase son cuatro puntos

![](_page_10_Picture_0.jpeg)

#### **2.4.3. PARÁMETROS DE PONDERACIÓN**

#### **Parámetros de Ponderación CURSO 2020-21 y sucesivos**. **Forma dinámica**

[https://www.juntadeandalucia.es/economiaconocimientoempresasyuniversidad/sguit/?q=gra](https://www.juntadeandalucia.es/economiaconocimientoempresasyuniversidad/sguit/?q=grados&d=g_b_parametros_prox_top.php) [dos&d=g\\_b\\_parametros\\_prox\\_top.php](https://www.juntadeandalucia.es/economiaconocimientoempresasyuniversidad/sguit/?q=grados&d=g_b_parametros_prox_top.php)

![](_page_10_Picture_66.jpeg)

Poner sólo Titulación y curso y darle a Buscar.

### **Parámetros de Ponderación Forma estática**.

Acuerdo 4 junio 2018.

BOJA nº 120. 22 de junio 2018. Páginas 176-179

![](_page_10_Picture_9.jpeg)

[https://www.juntadeandalucia.es/economiaconocimientoempresasyun](https://www.juntadeandalucia.es/economiaconocimientoempresasyuniversidad/sguit/documentacion/BOJA18-120-00007-10752-01_00138088.pdf) [iversidad/sguit/documentacion/BOJA18-120-00007-10752-](https://www.juntadeandalucia.es/economiaconocimientoempresasyuniversidad/sguit/documentacion/BOJA18-120-00007-10752-01_00138088.pdf) [01\\_00138088.pdf](https://www.juntadeandalucia.es/economiaconocimientoempresasyuniversidad/sguit/documentacion/BOJA18-120-00007-10752-01_00138088.pdf)

![](_page_11_Picture_0.jpeg)

# **OPCIÓN FORMACIÓN PROFESIONAL**

Para solicitar Grado Superior de Formación Profesional hay que estar en posesión del Título de Bachillerato y solicitar la NOTA MEDIA de Bachillerato, en la Secretaría del Centro Juan XXIII-Zaidín, para poder rellenar la solicitud.

### **PORTAL FORMACIÓN PROFESIONAL ANDALUCÍA**

[http://www.juntadeandalucia.es/educacion/portals/web/formacion](http://www.juntadeandalucia.es/educacion/portals/web/formacion-profesional-andaluza/)[profesional-andaluza/](http://www.juntadeandalucia.es/educacion/portals/web/formacion-profesional-andaluza/)

En dicho portal encontraréis información sobre los Ciclos Formativos de Grado Medio y Superior de Andalucía.

### **CATÁLOGO TÍTULOS DE GRADO SUPERIOR FORMACIÓN PROFESIONAL**

[https://www.juntadeandalucia.es/educacion/portals/web/formacion](https://www.juntadeandalucia.es/educacion/portals/web/formacion-profesional-andaluza/quiero-formarme/ensenanzas/fp-grado-superior/catalogo)[profesional-andaluza/quiero-formarme/ensenanzas/fp-grado](https://www.juntadeandalucia.es/educacion/portals/web/formacion-profesional-andaluza/quiero-formarme/ensenanzas/fp-grado-superior/catalogo)[superior/catalogo](https://www.juntadeandalucia.es/educacion/portals/web/formacion-profesional-andaluza/quiero-formarme/ensenanzas/fp-grado-superior/catalogo)

![](_page_11_Picture_8.jpeg)

Muestra todos los Grados Superiores de Formación Profesional **Seleccionar un Grado en concreto y aparece**:

![](_page_12_Picture_0.jpeg)

# -**Descripción y enumeración de ocupaciones y puestos de trabajo**

![](_page_12_Picture_43.jpeg)

# -**Los módulos que componen el Grado**

#### A Detaile título - Consejería de Edu X +

 $\leftarrow$   $\rightarrow$  C 0 No es seguro | juntadeandalucia.es/educacion/portals/web/formacion-profesional-andaluza/fp-grado-superior/detalle-titulo?idTitulo=601

#### Módulos Profesionales

![](_page_12_Picture_44.jpeg)

#### Segundo

![](_page_12_Picture_45.jpeg)

# -**Dónde se puede estudiar este Grado Superior**

# ¿ Dónde realizarlo ?

![](_page_12_Picture_46.jpeg)

![](_page_13_Picture_0.jpeg)

## -**Seleccionar provincia y aparecen todos los Centro donde se imparte**

![](_page_13_Picture_37.jpeg)

Muestra los Centros donde se imparte el Ciclo Formativo de Grado Superior en la provincia seleccionada, el número de plazas ofertadas y la NOTA DE CORTE.

## **-Elegir Centro y ver Notas de Corte**

Son notas informativas y cambian de unos años a otros dependiendo del número de plazas y personas las solicitan

![](_page_13_Picture_38.jpeg)

![](_page_14_Picture_0.jpeg)

### **GUÍA INFORMATIVA FORMACIÓN PROFESIONAL ANDALUCÍA**

[http://www.juntadeandalucia.es/educacion/portals/delegate/content/d6](http://www.juntadeandalucia.es/educacion/portals/delegate/content/d67b4920-b657-490a-a878-1ad2a139ec3e) [7b4920-b657-490a-a878-1ad2a139ec3e](http://www.juntadeandalucia.es/educacion/portals/delegate/content/d67b4920-b657-490a-a878-1ad2a139ec3e)

![](_page_14_Picture_3.jpeg)

### **SOLICITUD CICLO FORMATIVO GRADO SUPERIOR DE FORMACIÓN PROFESIONAL**

La **fecha de solicitud** de los Ciclos Formativos de Grado Superior **suele ser desde mediados de junio, hasta principio del mes de julio**. Este año aún no ha salido.

La solicitud se realiza vía on-line, en la página:

<https://www.juntadeandalucia.es/educacion/secretariavirtual/>

#### **SECRETARIA VIRTUAL DE LOS CENTROS EDUCATIVOS**

![](_page_14_Picture_76.jpeg)

En el apartado Solicitudes aparecerá la convocatoria. Seleccionarla y rellenar formulario.

Si se accede sin DNI electrónico, hay que rellenar formulario, imprimirlo y entregarlo en el primer Centro que se haya solicitado, para así terminar todo el proceso.

![](_page_15_Picture_0.jpeg)

#### **BECAS MINISTERIO DE EDUCACIÓN Y FORMACIÓN PROFESIONAL (MEC)**

Se convocan cada año. El plazo suele iniciar a finales del mes de agosto y finalizar a mediados de octubre.

Información:

#### **BECAS MEC. UNIVERSIDAD**

[http://www.educacionyfp.gob.es/servicios-al-ciudadano/catalogo/estudiantes/becas](http://www.educacionyfp.gob.es/servicios-al-ciudadano/catalogo/estudiantes/becas-ayudas/para-estudiar/universidad.html)[ayudas/para-estudiar/universidad.html](http://www.educacionyfp.gob.es/servicios-al-ciudadano/catalogo/estudiantes/becas-ayudas/para-estudiar/universidad.html)

![](_page_15_Picture_6.jpeg)

### **BECAS MEC. FORMACIÓN PROFESIONAL**

[http://www.educacionyfp.gob.es/servicios-al-ciudadano/catalogo/estudiantes/becas](http://www.educacionyfp.gob.es/servicios-al-ciudadano/catalogo/estudiantes/becas-ayudas/para-estudiar/formacion-profesional.html)[ayudas/para-estudiar/formacion-profesional.html](http://www.educacionyfp.gob.es/servicios-al-ciudadano/catalogo/estudiantes/becas-ayudas/para-estudiar/formacion-profesional.html)

![](_page_15_Picture_9.jpeg)